# УЧРЕЖДЕНИЕ МОСКОВСКОЙ ОБЛАСТИ «ДМИТРОВСКИЙ ТЕХНИКУМ»

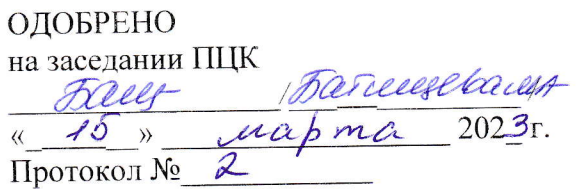

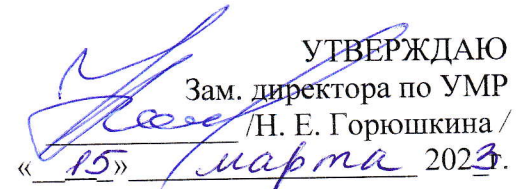

ije.

#### РАБОЧАЯ ПРОГРАММА

Профессионального модуля

# ПМ.03 «Подготовка дизайн-макета к печати(публикации)»

По образовательной программе среднего профессионального образования по профессии

# 54.01.20 «Графический дизайнер»

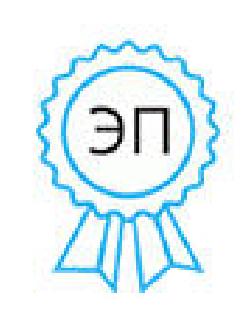

Подписан цифровой подписью: Александровская И.Л. Основание: Я подтверждаю этот документ своей удостоверяющей подписью Расположение: ГБПОУ МО "Дмитровский техникум" Дата: 2023.04.20 09:37:34 +03'00'

г. Дмитров 2023 г.

*г.*

### *СОДЕРЖАНИЕ*

*1. ОБЩАЯ ХАРАКТЕРИСТИКА ПРИМЕРНОЙ РАБОЧЕЙ ПРОГРАММЫ ПРОФЕССИОНАЛЬНОГО МОДУЛЯ*

*2. СТРУКТУРА И СОДЕРЖАНИЕ ПРОФЕССИОНАЛЬНОГО МОДУЛЯ*

*3. УСЛОВИЯ РЕАЛИЗАЦИИ ПРОГРАММЫ ПРОФЕССИОНАЛЬНОГО МОДУЛЯ*

*4. КОНТРОЛЬ И ОЦЕНКА РЕЗУЛЬТАТОВ ОСВОЕНИЯ ПРОФЕССИОНАЛЬНОГО МОДУЛЯ*

# *1. ОБЩАЯ ХАРАКТЕРИСТИКА ПРИМЕРНОЙ РАБОЧЕЙ ПРОГРАММЫ*

### *ПРОФЕССИОНАЛЬНОГО МОДУЛЯ*

## **«ПМ .03** *ПОДГОТОВКА ДИХАЙН-МАКЕТА К ПЕЧАТИ (ПУБЛИКАЦИИ)***»**

#### *1.1. Область применения примерной рабочей программы*

Примерная рабочая программа профессионального модуля является частью примерной основной образовательной программы в соответствии с ФГОС СПО 54.01.20 Графический дизайнер.

#### *1.2. Цель и планируемые результаты освоения профессионального модуля*

В результате изучения профессионального модуля студент должен освоить основной вид деятельности ПМ.03 Подготовка дизайн-макета к печати (публикации) и соответствующие ему общие компетенции и профессиональные компетенции:

1.2.1. Перечень общих компетенций

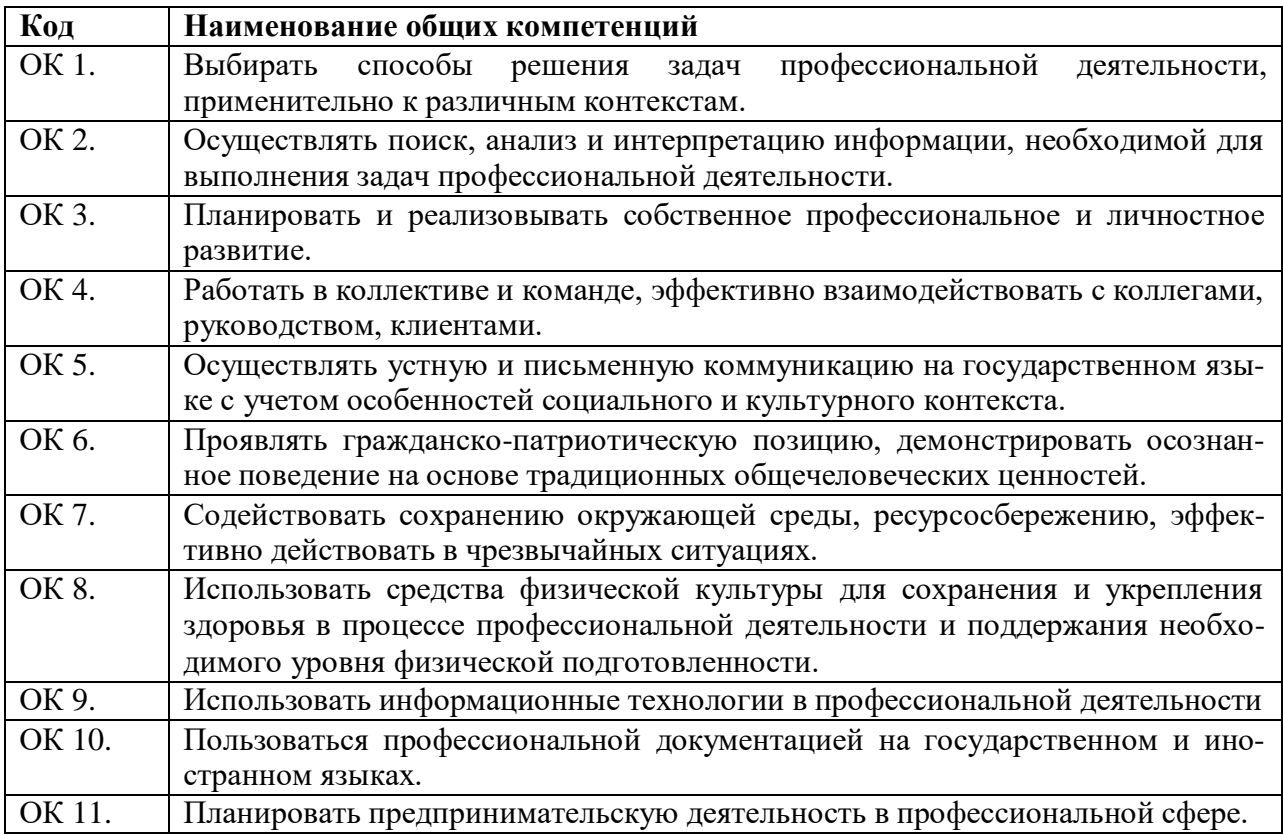

### 1.2.2. Перечень профессиональных компетенций

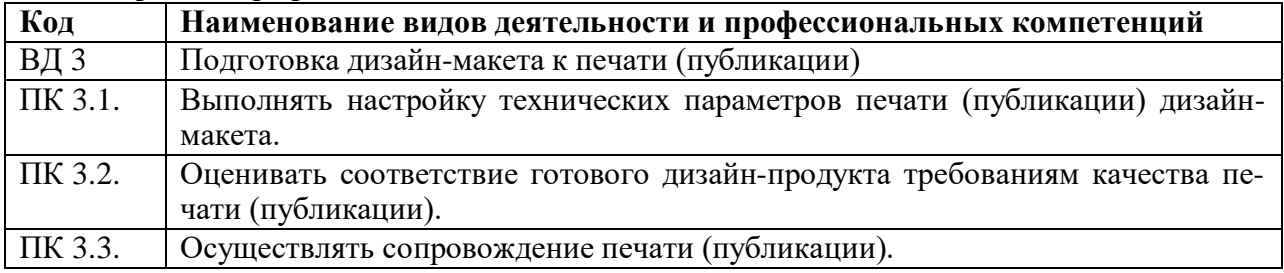

В результате освоения профессионального модуля студент должен:

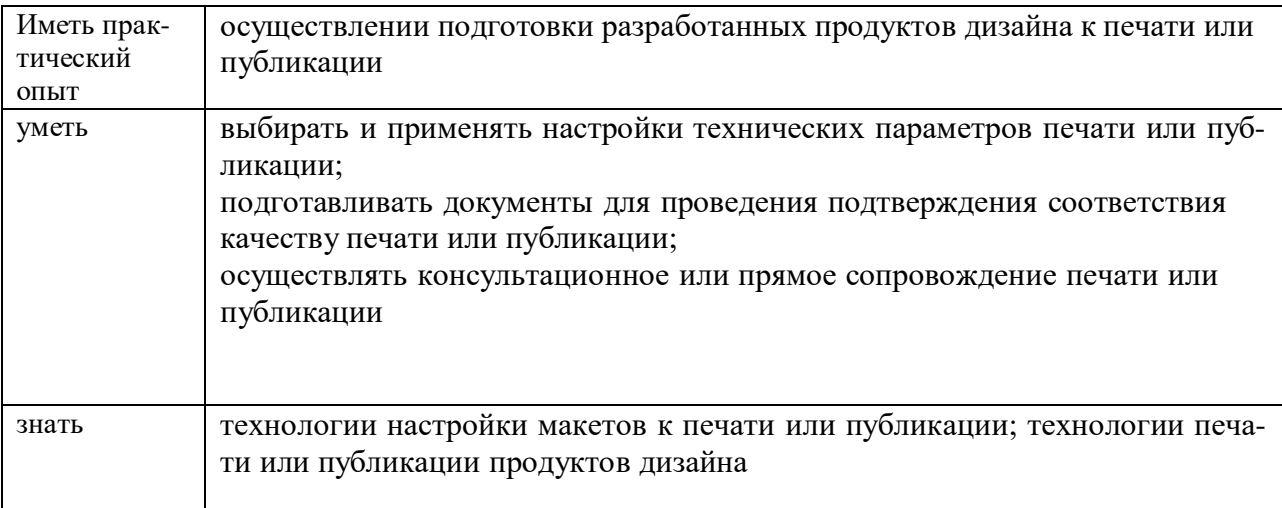

### *1.3.* **Количество часов, отводимое на освоение профессионального модуля**

Всего часов - 418 часа.

Из них на освоение МДК 03.01- 202 ч., на практики, В том числе, учебную- 72 ч., производственную 144часа

*2.* **Структура и содержание профессионального модуля**

# *2.1.* **Тематический план и содержание профессионального модуля (ПМ)** *«ПМ.03 ПОДГОТОВКА ДИЗАЙН-МАКЕТА К ПЕЧАТИ (ПУБЛИКАЦИИ)»*

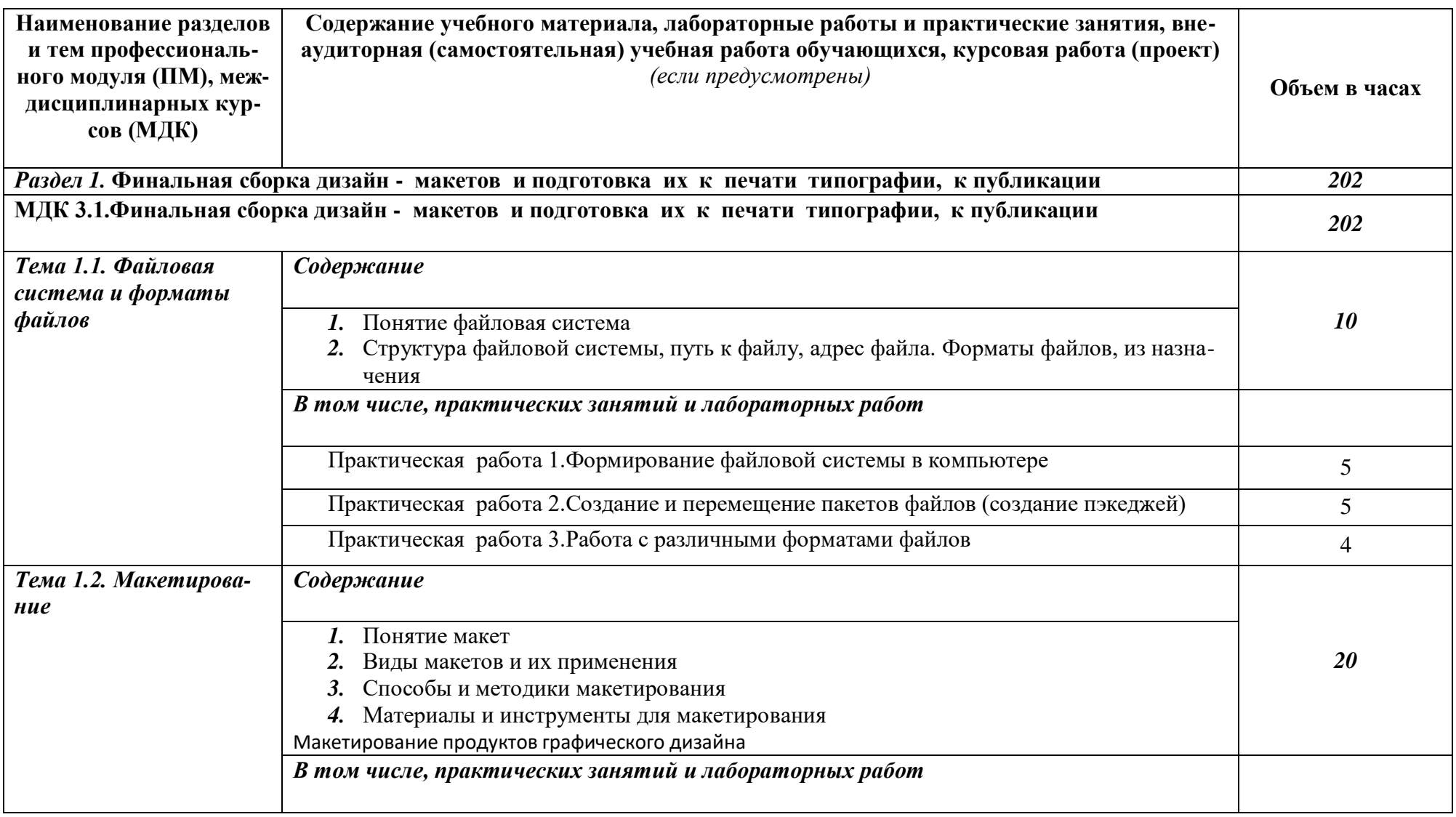

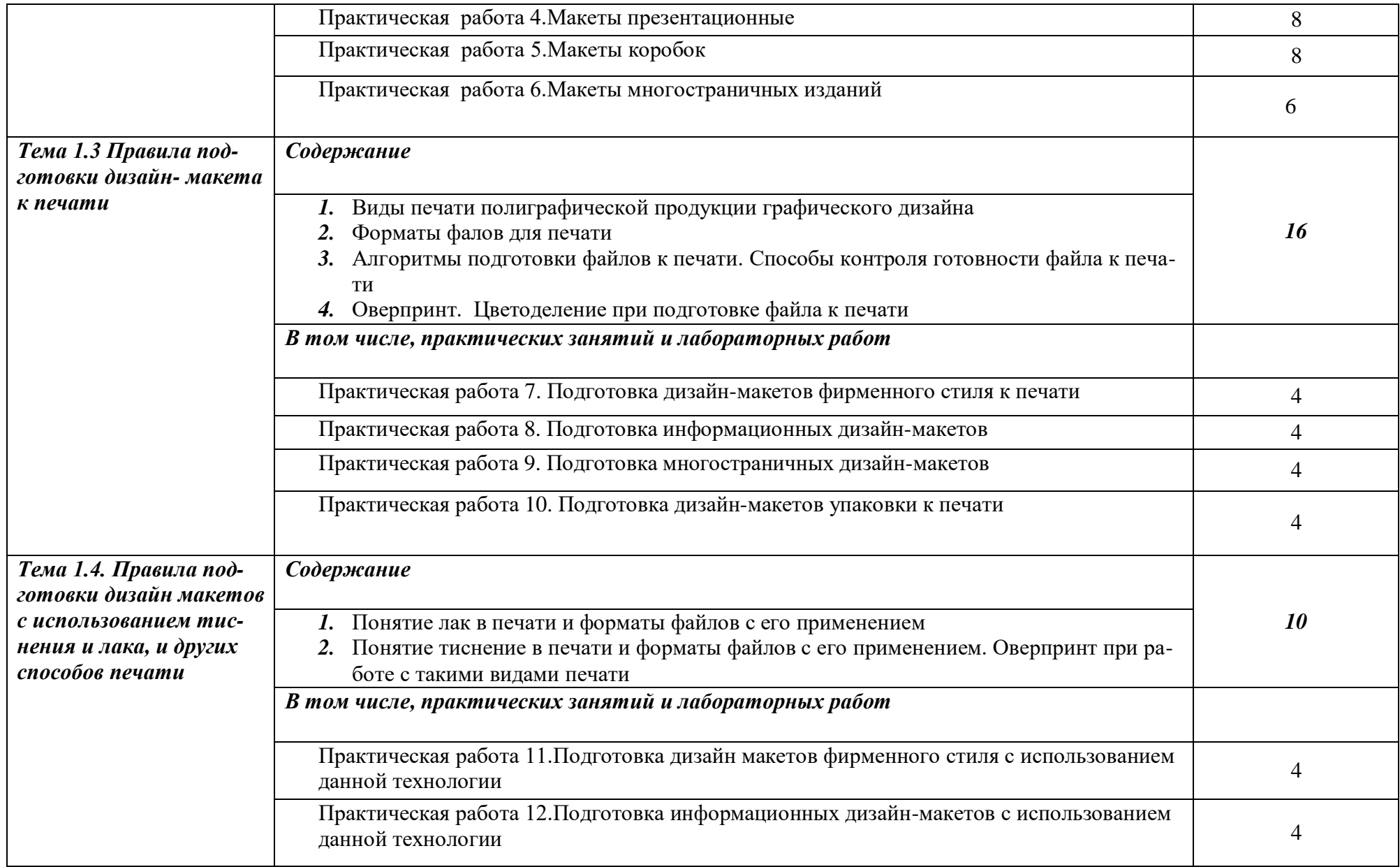

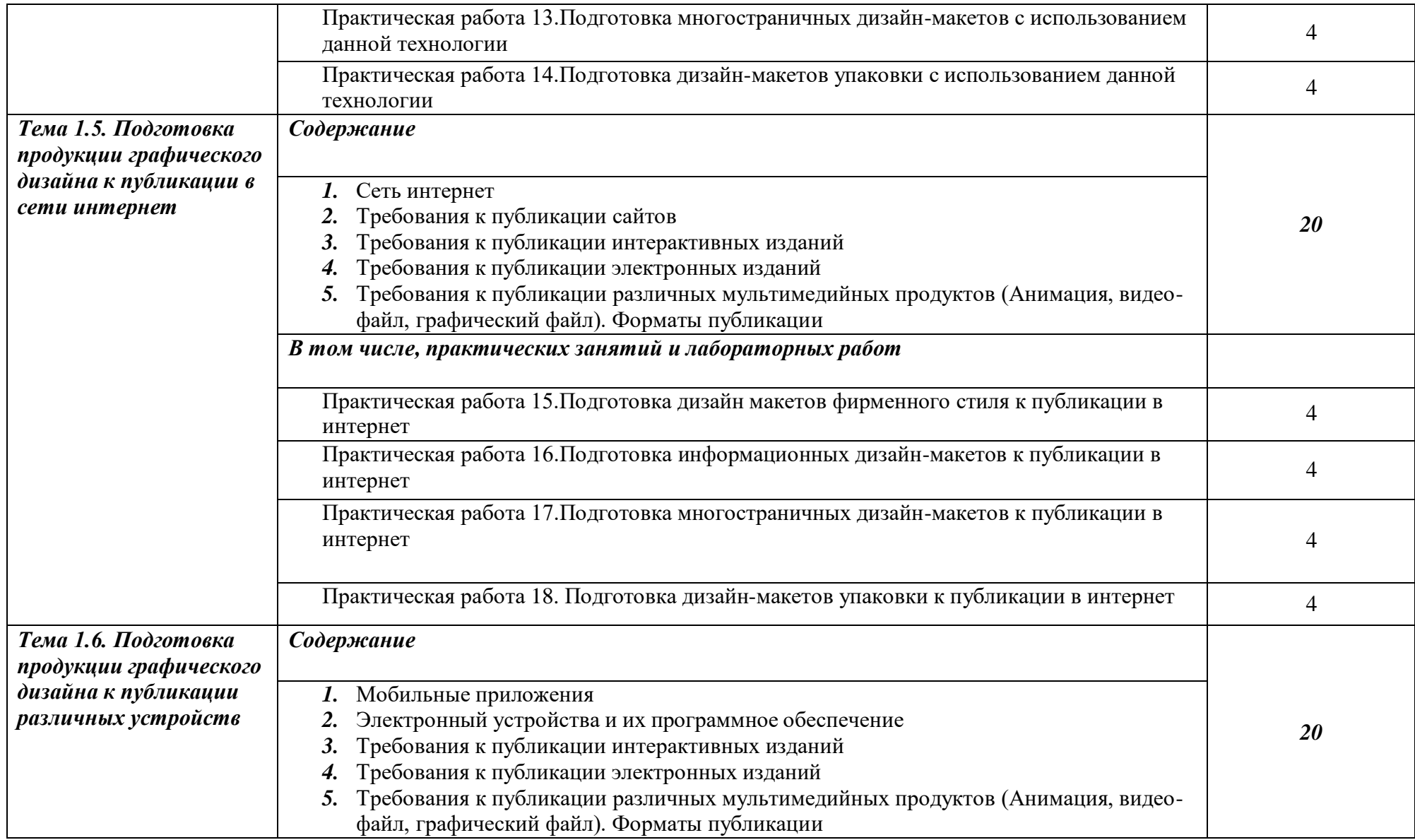

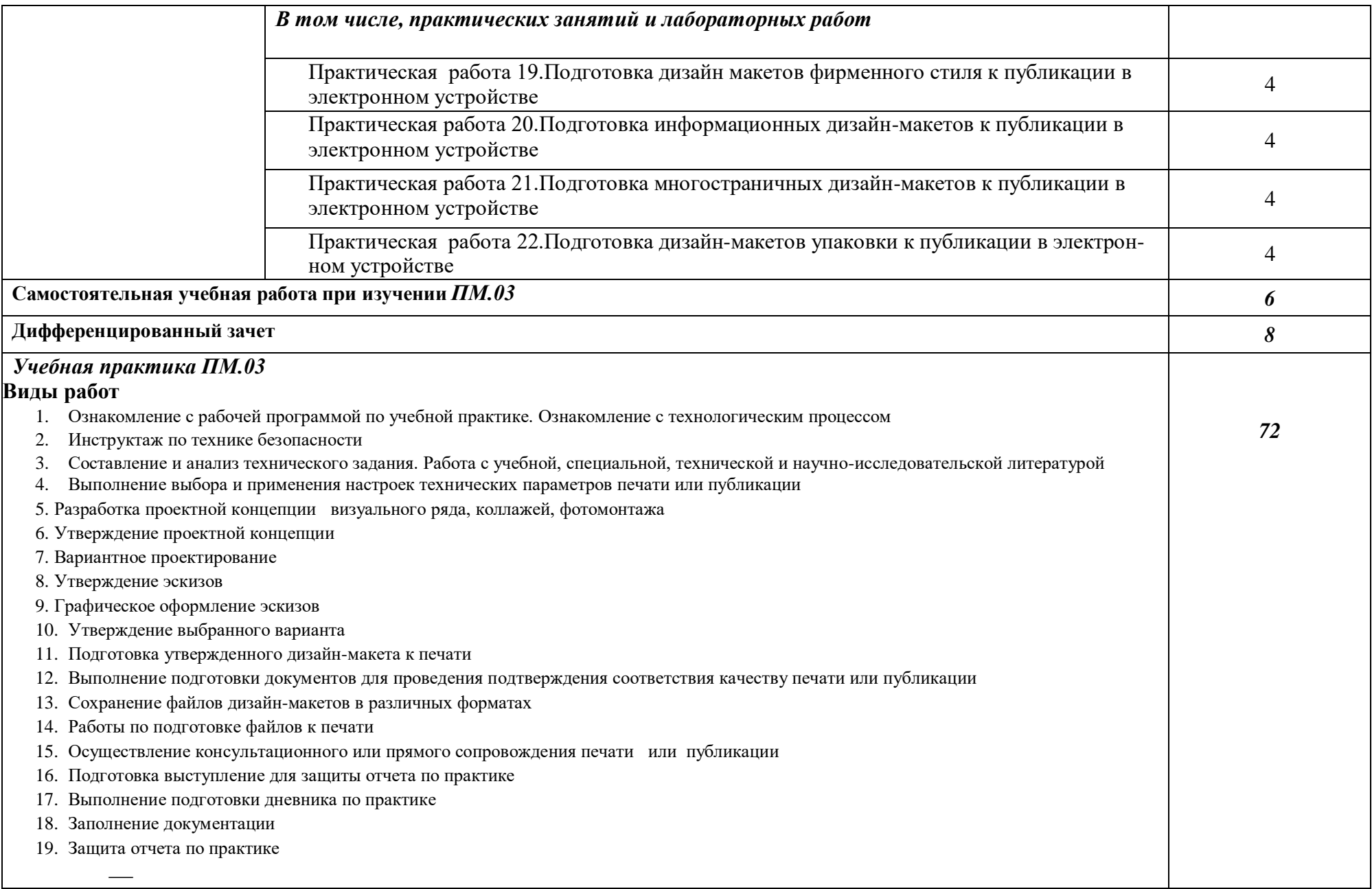

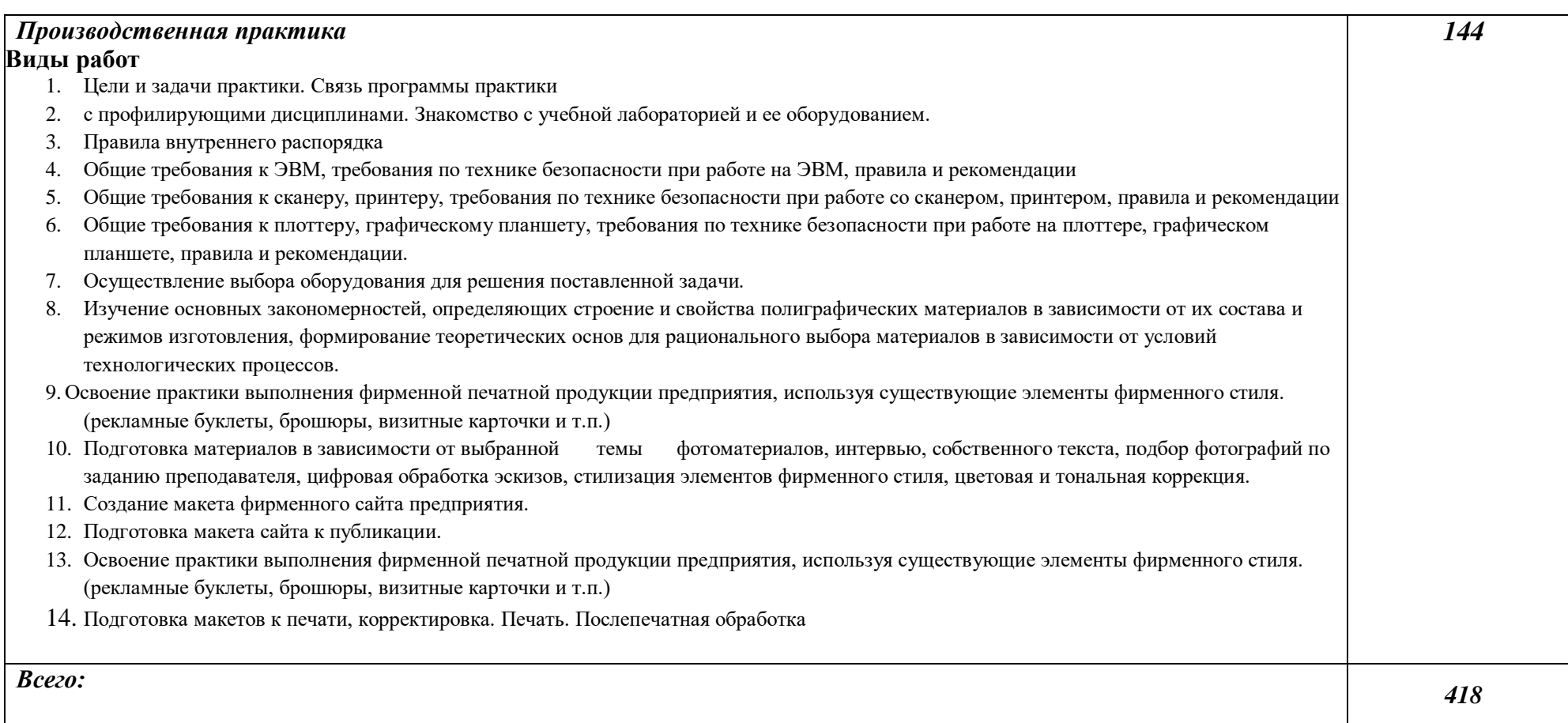

# *3.* **УСЛОВИЯ РЕАЛИЗАЦИИ ПРОГРАММЫ ПРОФЕССИОНАЛЬНОГО МОДУЛЯ** *«ПМ.03 ПОДГОТОВКА ДИЗАЙН-МАКЕТА К ПЕЧАТИ (ПУБЛИКАЦИИ)»*

Кабинет *к*омпьютерных (информационных) технологий*,* оснащенный оборудованием: сплит-системой со следующим оборудованием:

рабочее место преподавателя: персональный компьютер – рабочее место с лицензионным программным обеспечением, комплект оборудования для подключения к сети «Интернет»,

проектор, электронная доска, лазерный принтер (МФУ), цветной, формата А3 или миниплоттер,

аптечка первой медицинской помощи,

огнетушитель углекислотный ОУ-1.

Рабочие места обучающихся: компьютер в сборе с монитором, компьютерная мышь, графический планшет, компьютерный стол, стул, сетевой удлинитель, корзина для мусора, коврик для резки.

Лаборатории: живописи и дизайна, художественно-конструкторского проектирования, мультимедийных технологий, графических работ и макетирования, макетирования и 3Dмоделирования, оснащенные в соответствии с п. 6.2.1. Примерной программы по профессии.

Учебно-производственная мастерская (печатных процессов)*,* оснащенная в соответствии с п. 6.2.2. Примерной программы по профессии.

Оснащенные базы практики, в соответствии с п. 6.2.3 Примерной программы по профессии.

#### **3.2. Информационное обеспечение реализации программы**

Для реализации программы библиотечный фонд образовательной организации должен иметь печатные и/или электронные образовательные и информационные ресурсы, рекомендуемые для использования в образовательном процессе.

#### **3.2.1. Печатные издания**

1. Сокольникова Н.М., Сокольникова Е.В.История дизайна:учебник для студентов учреждений среднего профессионального образования. **-** М.: ОИЦ «Академия», 2016. – 239 с.- ISBN: 978-5- 4468-1565-4; ББК 30.80я723

2. Ёлочкин М.Е. и др. Дизайн-проектирование (композиция, макетирование, современные концепции в искусстве). - М.: ОИЦ «Академия», 2017. –ISBN 978-57695-8861-7, ББК 30.80я723

3. Ёлочкин М.Е. и др.Основы проектной и компьютерной графики.- М.: ОИЦ «Академия», 2016.-ISBN 978-5-4468-1481-7, ББК 30.18:5-05я723

4. Яцюк О. Основы графического дизайна на базе компьютерных технологий. – СПб.: БХВ-Петербург, 2014. – 240 с.-ISBN978--5-94157-411-8, ББК 30.80я723

#### **3.2.2. Электронные издания (электронные ресурсы)**

1. Шарков Ф.И. Разработка и технологии производства рекламного продукта: учебник [Электронный ресурс] / Ф.И. Шарков, В.И. Гостенина. - М.: Дашков и Ко, 2012. - 407 с[.http://biblioclub.ru/index.php?page=book&id=115773,](http://biblioclub.ru/index.php?page=book&id=115773) ББК 85.127

2. Художественно-техническое редактирование: учебное пособие [Электронный ресурс] / О.И. Клещев. - Екатеринбург: Архитектон, 2012. - 62 с., ББК 32.67

[http://biblioclub.ru/index.php?page=book&id=221962,](http://biblioclub.ru/index.php?page=book&id=221962)

# *4. КОНТРОЛЬ И ОЦЕНКА РЕЗУЛЬТАТОВ ОСВОЕНИЯ ПРОФЕССИОНАЛЬНОГО МОДУЛЯ «ПМ.03 ПОДГОТОВКА ДИЗАЙН-МАКЕТА К ПЕЧАТИ (ПУБЛИКАЦИИ)»*

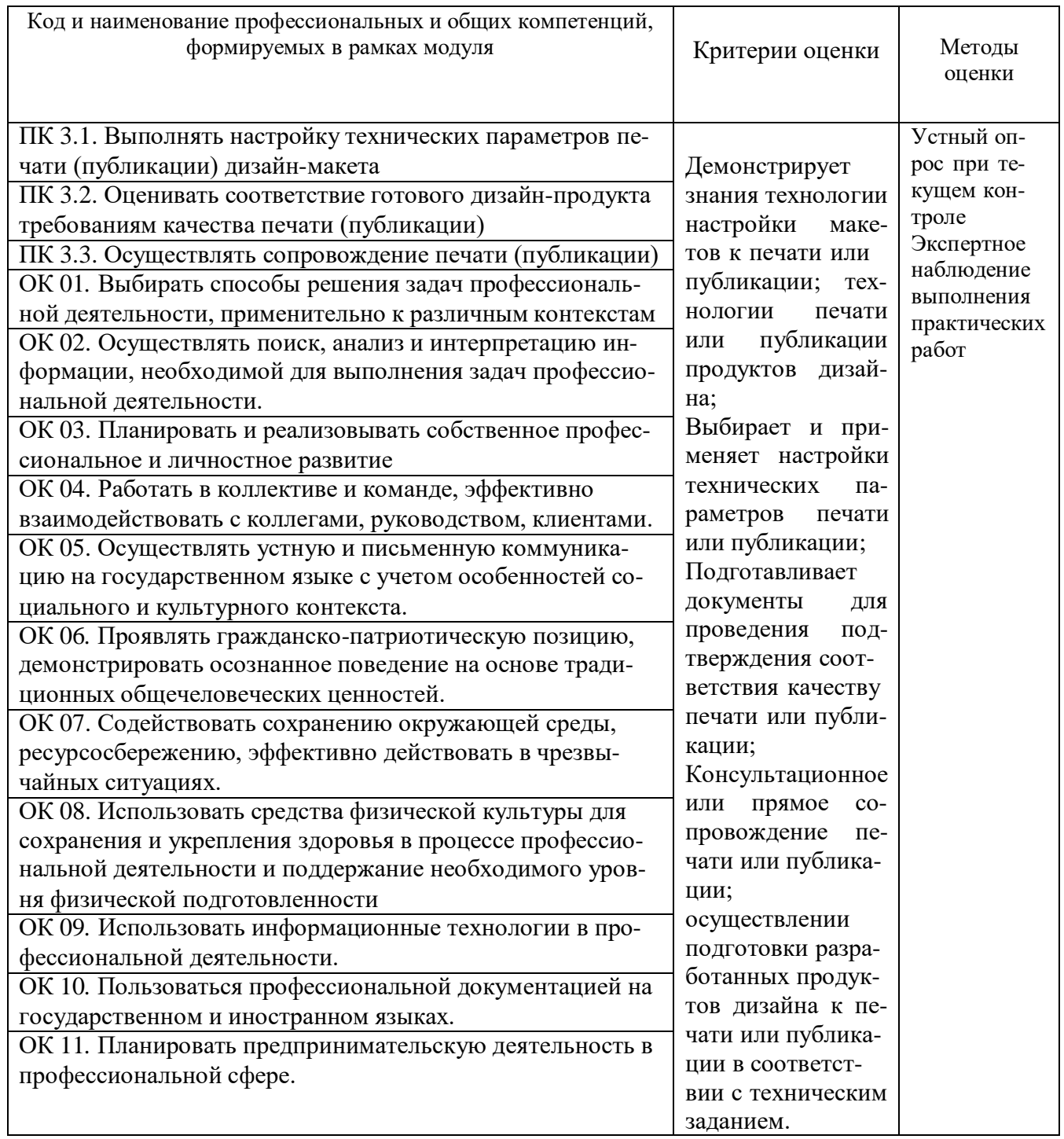